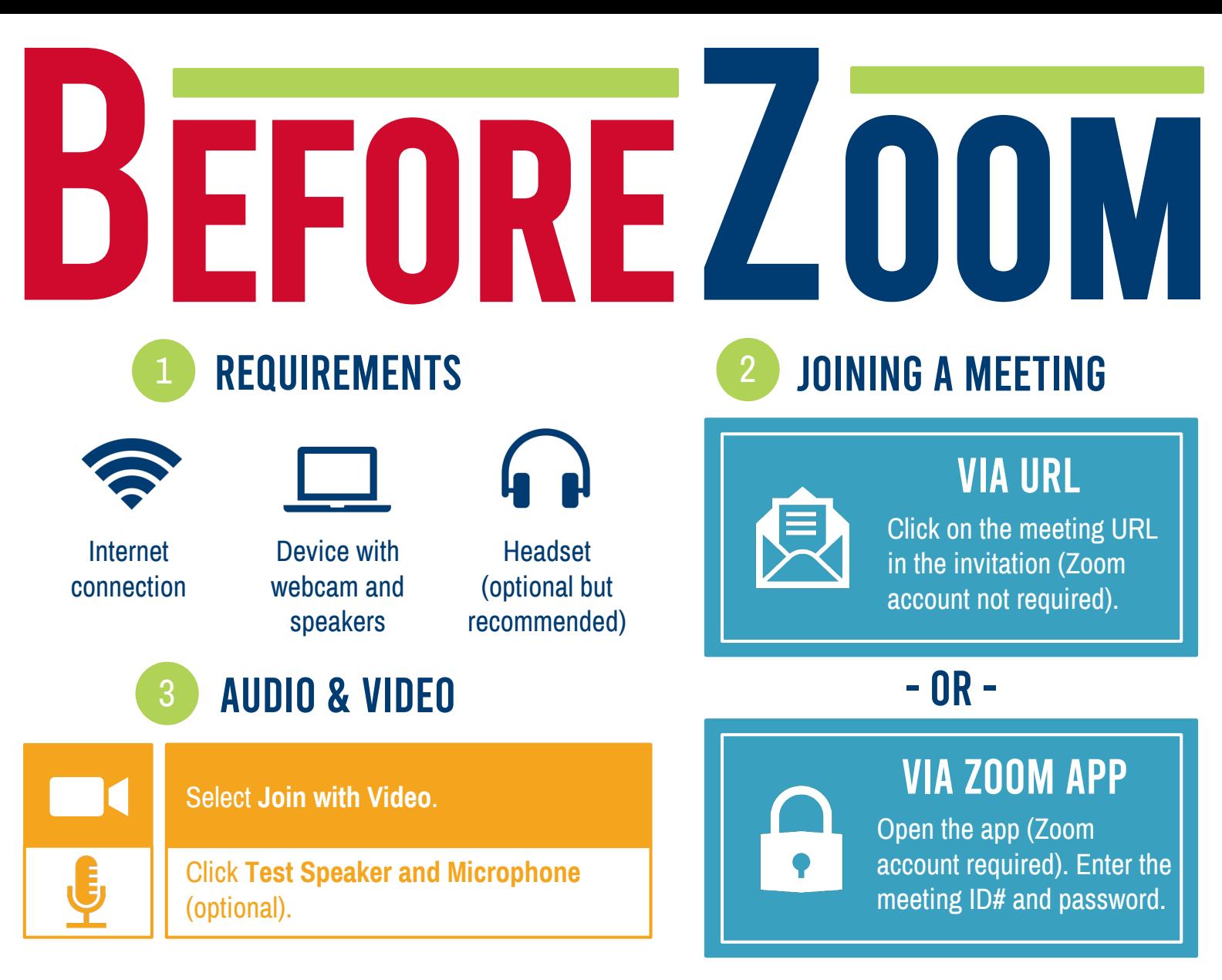

# ADDITIONAL RESOURCES & SUPPORT

Click the URL, copy and paste the address into your web browser, or scan the QR code with your phone to access the resources below.

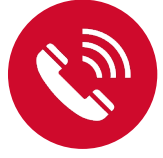

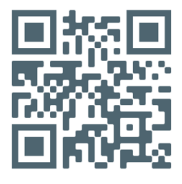

<https://bit.ly/2Y07tmG> <https://bit.ly/2AxMJeb> <https://bit.ly/2U8gqJE>

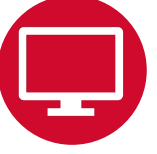

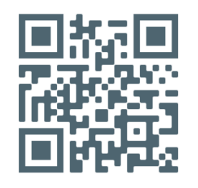

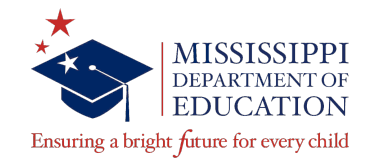

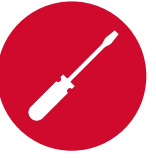

## Support for Mobile Users Support for Desktop Users Troubleshooting Audio & Video

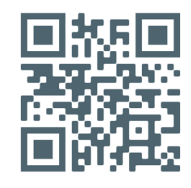

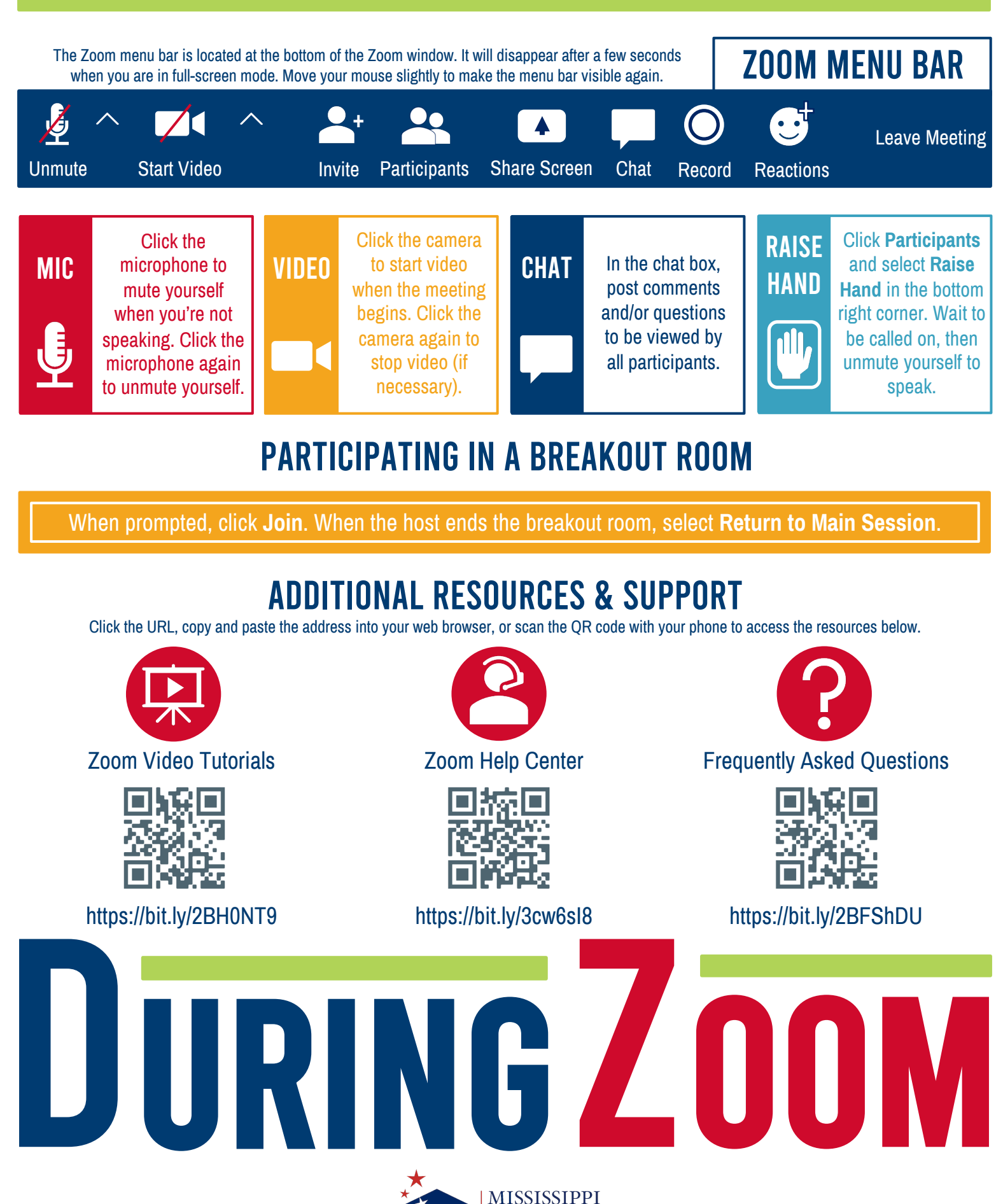

DEPARTMENT OF **EDUCATION** Ensuring a bright future for every child